## **DAFTAR ISI**

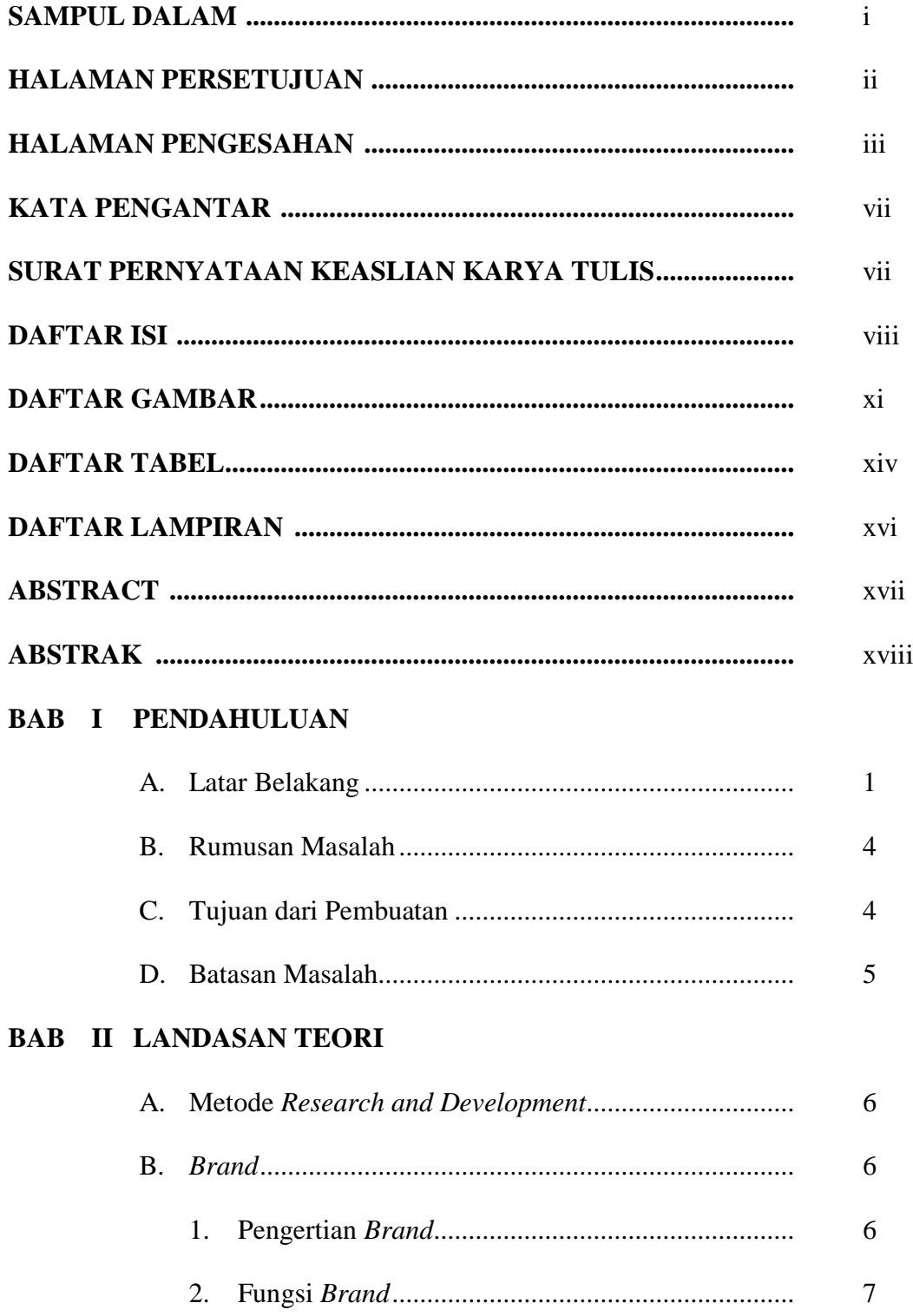

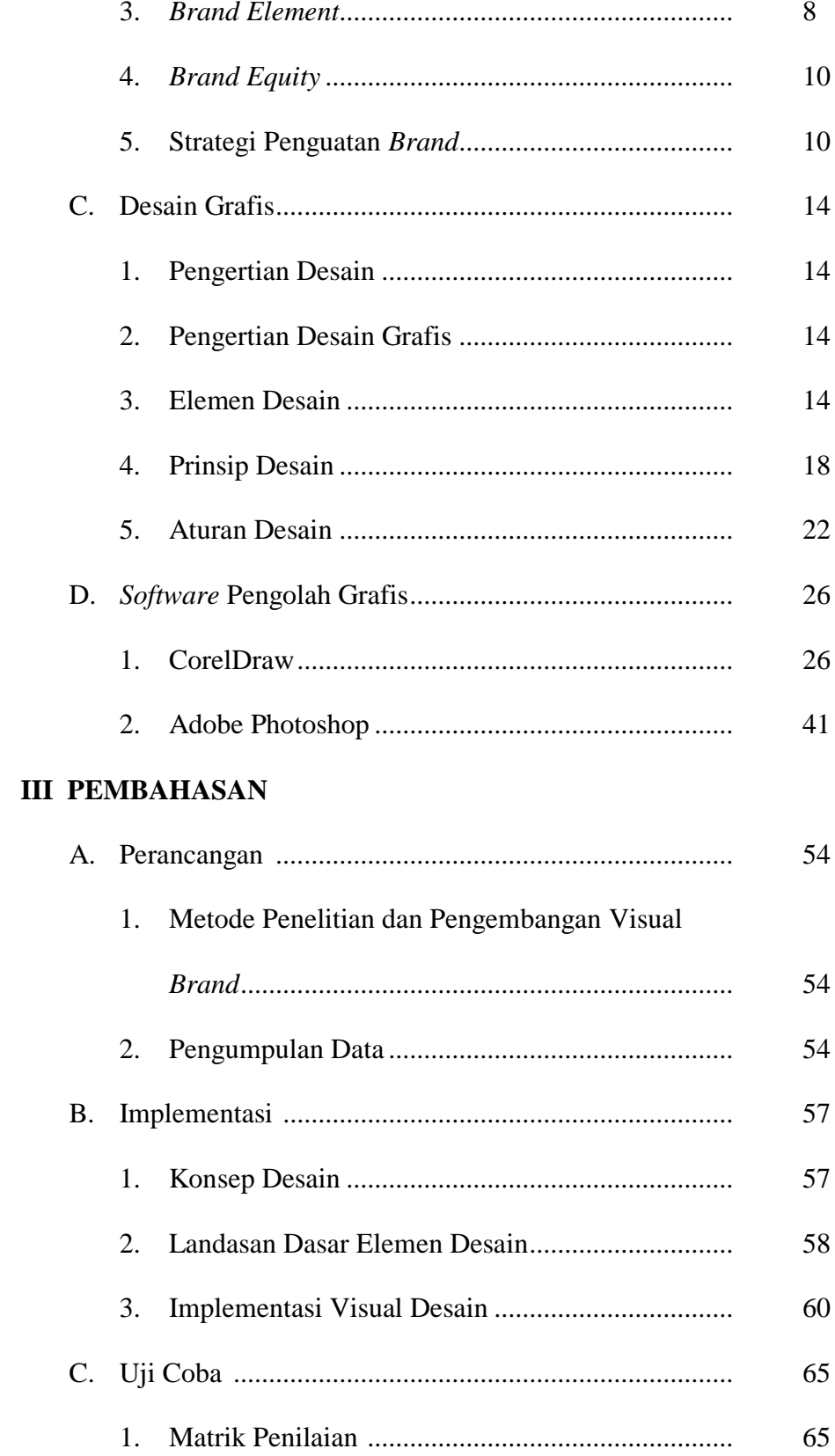

**BAB** 

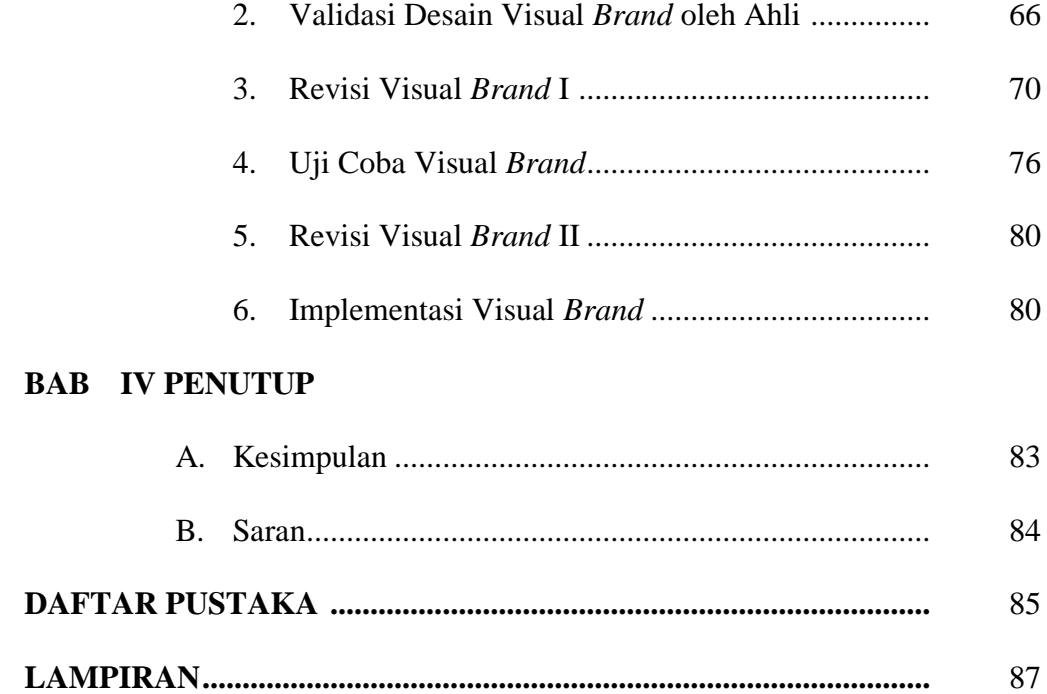

## **DAFTAR GAMBAR**

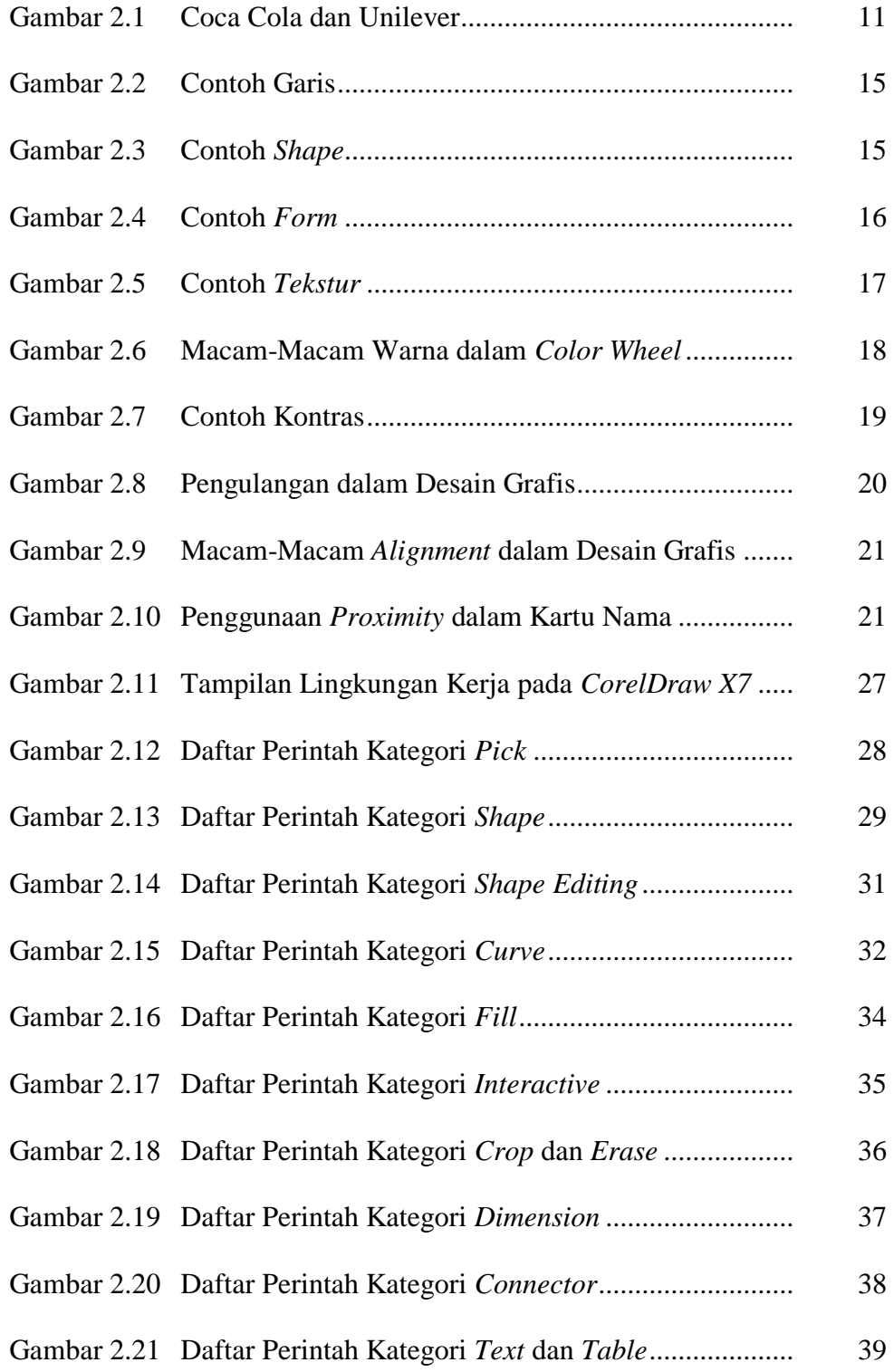

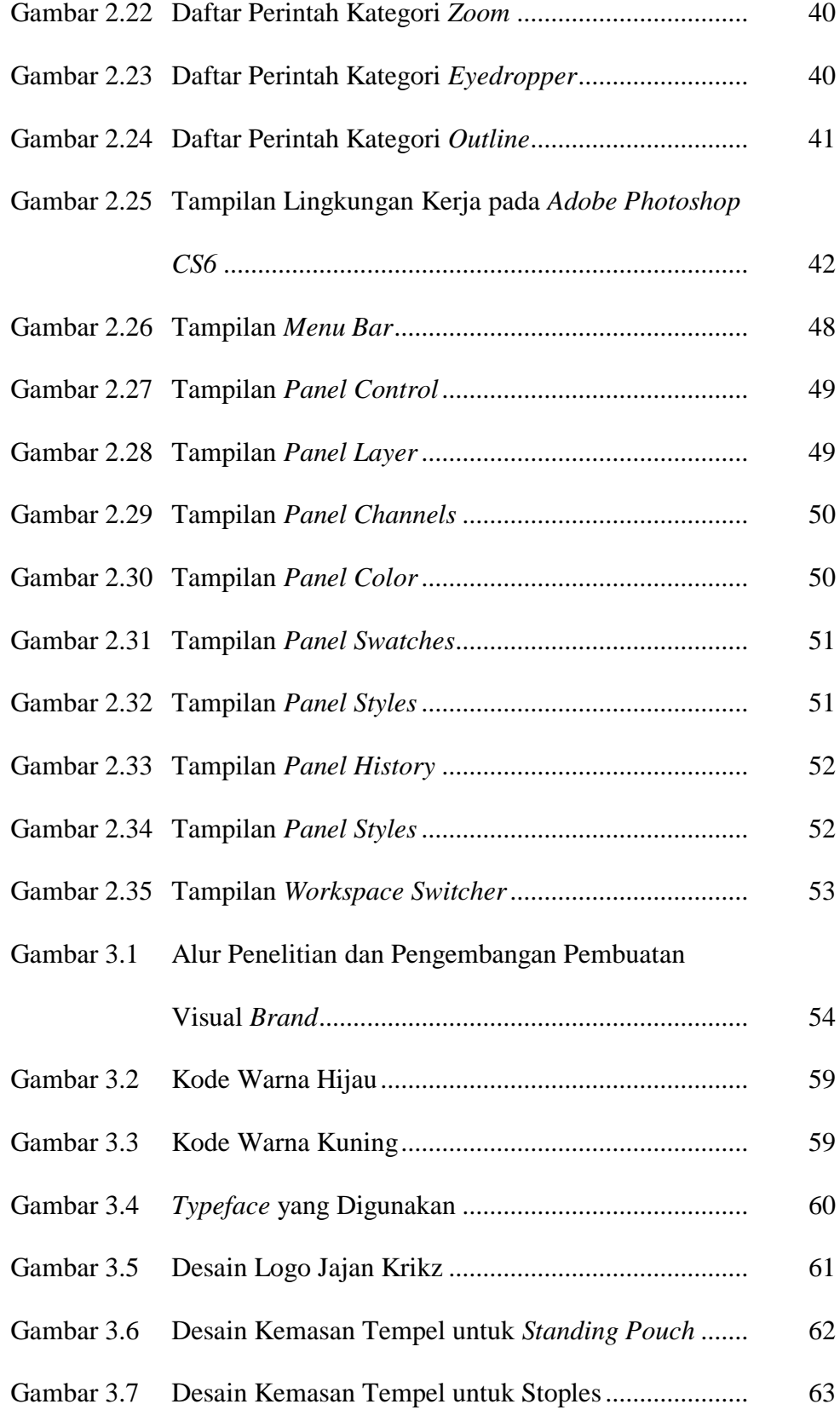

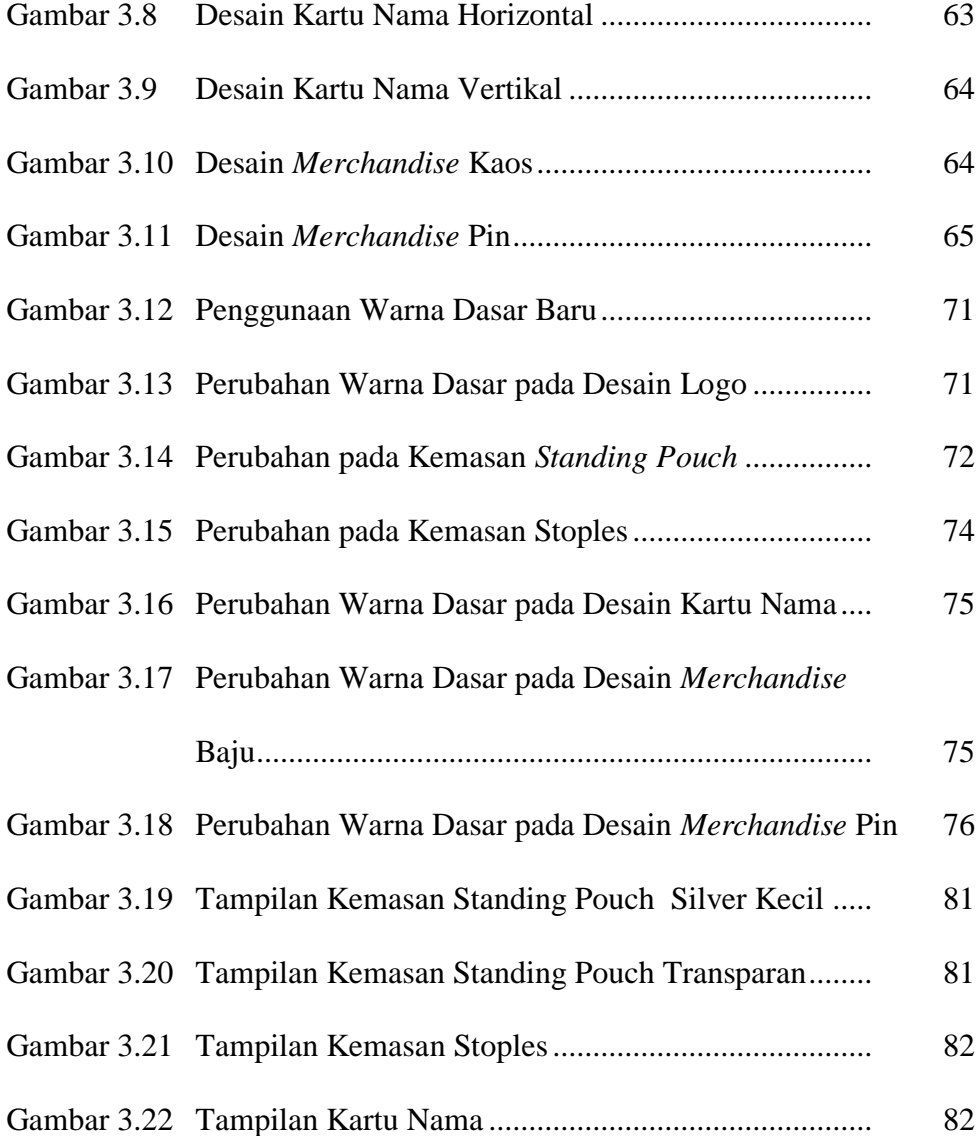

## **DAFTAR TABEL**

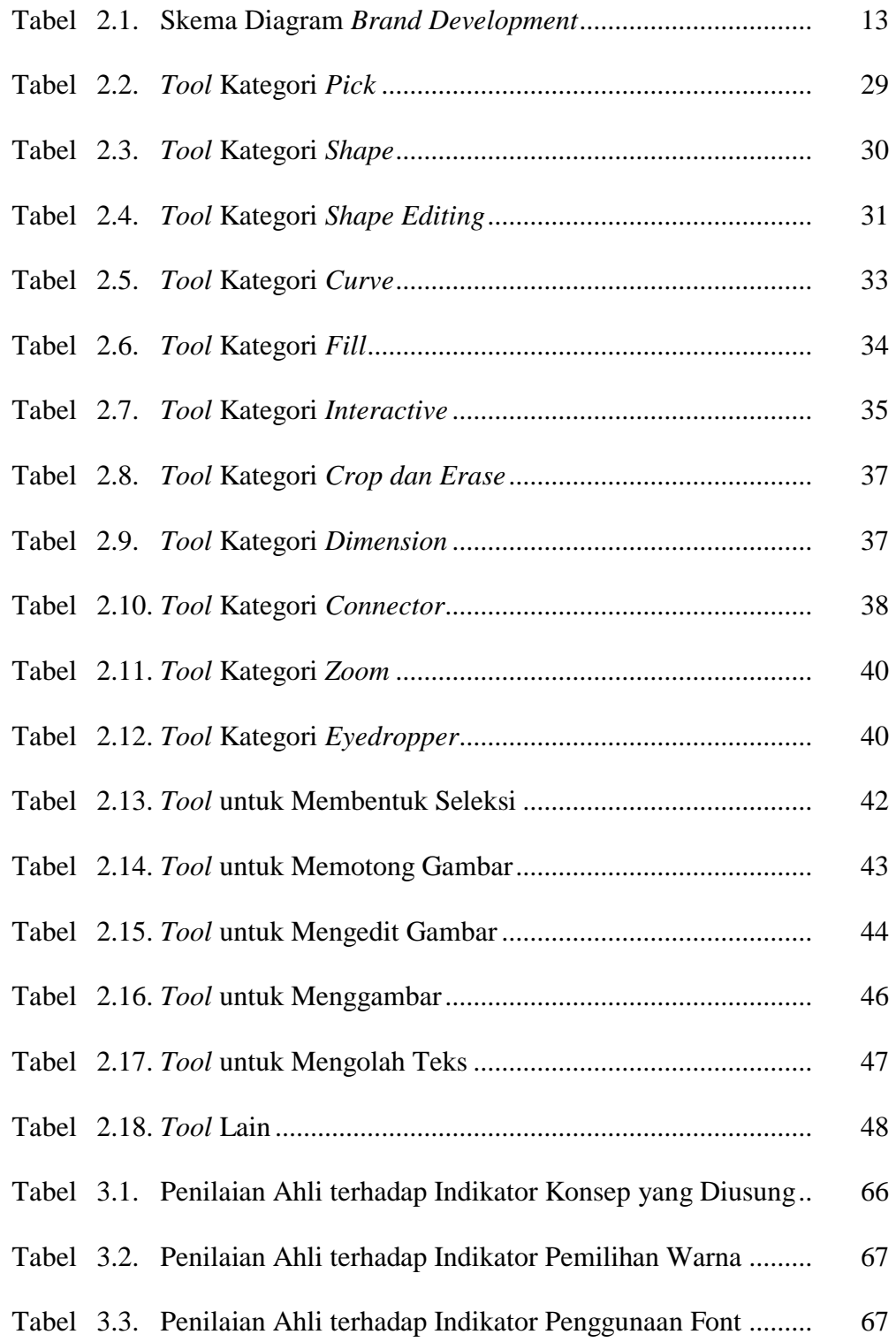

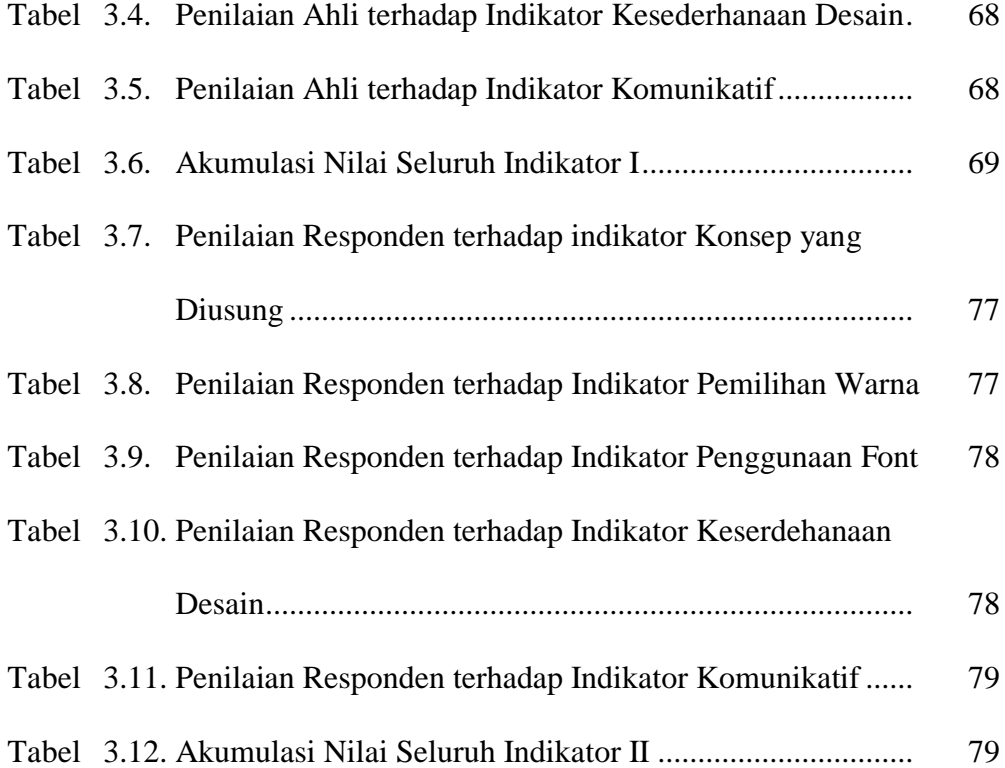

## **DAFTAR LAMPIRAN**

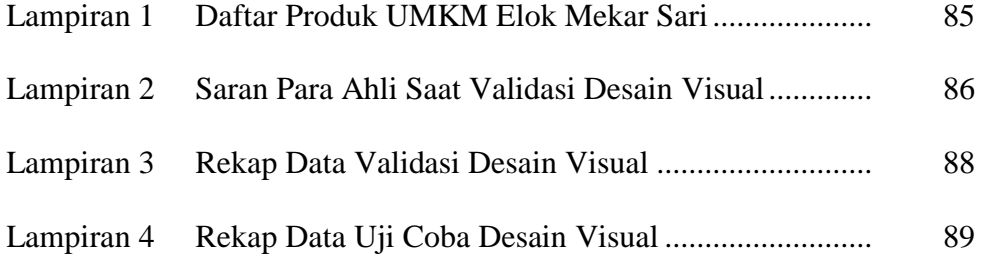